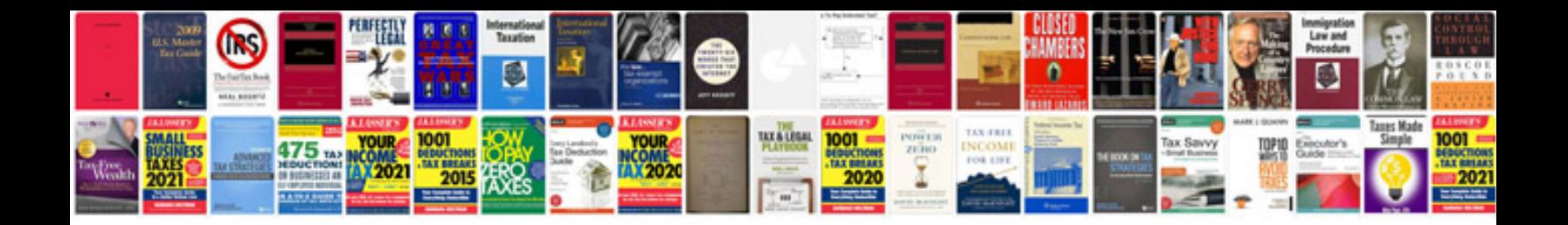

**Buick 4.1 v6**

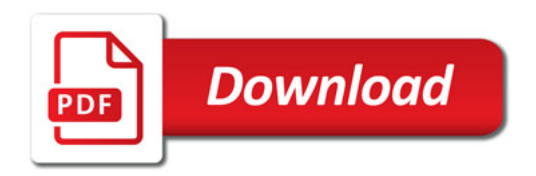

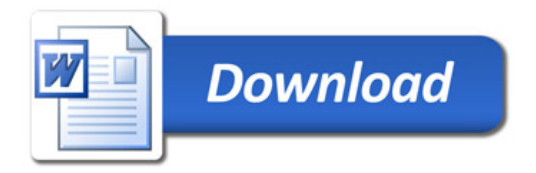